### **Висновки**

Проведене дослідження підтверджує широкі мо жливості для інтеграції системи освіти і, зокрема, університетів, та структур бізнесу й ін. суспільних ор ганізацій. Залучення корпорацій та підприємств на фактичному та офіційному рівні до процесу формуван ня вхідних даних та участь їх у прийнятті рішень щодо інтеграції, сприятиме її більш швидкій та ефе ктивній реалізації.

Проведене автором опитання в цілому відображає позитивну картину трудових відносин роботодавців та випускників вищих навчальних закладів, проте стає чітко зрозумілим, що рівень підготовки в універ ситетах має бути вищим, мати ширшу програму на дання студентам практичних навичок, бути наближе ним до реалій сучасного бізнесу для того, щоб задово льнити високі вимоги роботодавців, корпорацій, під приємств та громадських організацій.

#### **Література**

- 1. *Плахотнікова Л.О.*Взаємодія процесів реформування системи вищої освіти та економіки України (http://www.rusnauka.com/ 24\_SVMN\_2008/Economics/27097.doc.htm).
- 2. *Соколов А.Ю.* Проблемы интеграции образования и бизнеса в информационном обществе (http://www.mediaport.info/ spezproekts/itforum/doklad/sokolov.ppt#273,1).
- 3. *Моисеев В.Б*. Опыт Пензенской государственной технологи ческой академии по интеграции образования и бизнеса в Пензенской области. (http://www.penza-forum.ru/program/ txt/moiseev/moiseev.doc).
- 4. *Співаковський О.В., Федорова Я.Б., Глущенко О.О., Кудас Н.А.* Управління інформаційними технологіями вищих навчальних

закладів: Методичний посібник. Видання друге, доповнене і перероблене. — Херсон: Айлант, 2007. — 300 с.

- 5. Співаковський О.В., Щедролосьєв Д.Є, Федорова Я.Б., Чалов*ська Н.М., Глущенко О.О., Кудас Н.А.* Управління ІТ вищих навчальних закладів: як інформаційні технології допомага ють зробити управління ефективним: Методичний посібник. — Херсон: Айлант, 2006. — 356 с.
- 6. *Mark H. Moore*. Creating Public Value: Strategic Management in Government. 1997. (http://www.amazon.com/exec/obidos/ ASIN/0674175581/managemecomua-20).
- 7. Управление ИТ: опыт компаний-лидеров. Как информационные технологии помогают достигать превосходных ре зультатов / Питер Уэйл, Джинн У. Росс. — Пер. с англ. — М.: Альпина бизнес Букс, 2005. — 293 с.
- 8. University-Enterprise Cooperation: building new challenges on past experience. Socrates Accompanying Measure project N°130023AM – 06EMC. [Електронний ресурс]. — Режим до ступу до сайту: http://eu.daad.de, www.esmu.be.
- 9. Fritsch, Michael. Enterprise-University co-operation and the role of public research institutions in regional innovation systems. [Електронний ресурс]. — Режим доступу до сайту:
- http://findarticles.com/p/articles/mi\_qa3913?tag=untagged.
- 10. Johny Ghattas, Pnina Soffer. Facilitating flexibility in interor ganisational processes: a conceptual model. International Jour nal of Business Process Integration and Management. Special Issue on Requirements for Flexibility and the Ways to Achieve It. Volume 3 — Issue 1 — 2008.
- 11. Bart Orriens, Jian Yang. Rule-based business collaboration development and management. International Journal of Busi ness Process Integration and Management. Special Issue on Middleware for Web Services. Volume 2 — Issue 3 — 2007.
- 12. *William L. Boyan, John Hancock*. Integration of Work, Family and Education (http://www.ed.gov/pubs/EmpFamEd/integration.html).
- 13. Is labour market training a curse for the unemployed? Evidence from a social experiment. / Rosholm, Michael ; Skipper, Lars. In: Journal of Applied Econometrics. 2008 (http://research.asb.dk/ research/is\_labour\_market\_training\_a\_curse\_for\_the\_unem ployed\_evidence\_from\_a\_social\_experiment(36278)/).

#### ✯ ✯ ✯

# **РОЗВИТОК ПІЗНАВАЛЬНИХ ЗДІБНОСТЕЙ УЧНІВ СІЛЬСЬКИХ ШКІЛ ЗАСОБАМИ ІНФОРМАЦІЙНО@КОМУНІКАЦІЙНИХ ТЕХНОЛОГІЙ**

# **Зубик В.В., Ребрина В.А.**

Те секрет, що учні міських шкіл мають більше можливостей щодо розвитку своїх пізнавальних здібностей, ніж сільські. До їхніх послуг палаци тво рчості дітей та юнацтва, станції науково-технічної творчості учнівської молоді, різноманітні гуртки та фа культативи. У навчально-виховному процесі сільської школи, крім уроку, використовуються й інші фо рми навчальних занять: лекції, семінари, навчально практичні заняття, дидактичні ігри, колоквіуми, фа культативи тощо.

Логічним продовженням урочної навчально-пізнавальної діяльності є позакласна, яка спрямована на задоволення інтересів і запитів дітей. Під час її органі зації, крім загальнодидактичних, ми керуємося і таки ми специфічними принципами, як добровільність, іні ціатива учнів, самодіяльність, заняття за інтересами.

З метою відпрацювання новітніх високоефектив них інформаційних і комунікаційних технологій на вчання Інститутом засобів навчання АПН України (ІЗН АПНУ) проводився науково-методичний експеримент всеукраїнського рівня «Пілотні школи», у рамках якого здійснювалася науково-дослідна робота «Особливості застосування засобів інформаційних

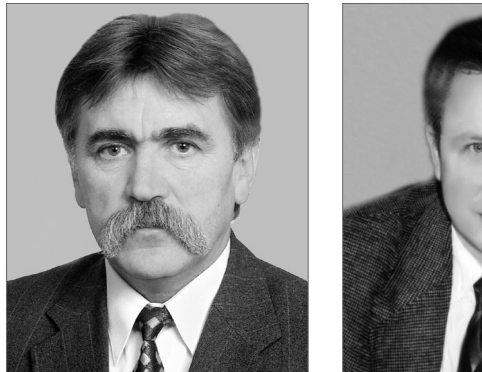

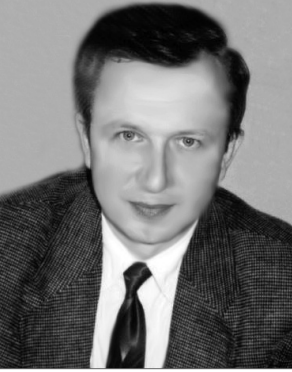

і комунікаційних технологій в навчально-виховному процесі загальноосвітніх навчальних закладів».

Об'єктом дослідження виступав навчально-виховний процес із використанням інформаційних і кому нікаційних технологій (ІКТ).

Предметом дослідження були основні фактори, що впливають на результати навчально-виховного процесу та розвиток особистості учня в умовах широ кого використання засобів ІКТ.

Основна гіпотеза дослідження, яка конкретизу валася в таких часткових гіпотезах, підтвердилася. А саме:

- широке впровадження засобів ІКТ у навчально-виховний процес створює додаткові можливості для розробки та впровадження нових особистісно-орієнтованих освітніх технологій, диференціації навчаль новиховного процесу для якомога повнішого розви тку нахилів та здібностей дітей, задоволення їхніх за питів і потреб, розкриття творчого потенціалу;
- використання засобів ІКТ як засобів навчальної ді яльності у процесі вивчення різних навчальних предметів сприяє формуванню інформаційної культури учнів, що стає нині невід'ємною складо вою загальної культури кожної людини і суспі льства в цілому;
- постійне й активне використання в навчальному процесі засобів ІКТ впливає на особистісні психі чні та психофізіологічні якості суб'єктів навча льної діяльності.

На Хмельниччині також проводилося обласне екс периментальне дослідження на базі пілотних шкіл об ласті, яких є більше 30. Ми прийшли до висновку, що впровадження елементів дистанційного навчання уч нів дає позитивні результати.

Для надання рівноцінних можливостей щодо роз витку пізнавальних можливостей сільських учнів із програмування в Хмельницькій області започаткова но роботу з учнями на основі Інтернет-технологій. Ініціатором виступили відділ інформаційних техно логій і дистанційного навчання Хмельницького обла сного інституту післядипломної педагогічної освіти і Чемеровецький методичний кабінет. Ініціативу під тримали управління освіти і науки Хмельницької облдержадміністрації (видані накази №402 від 26.09.2007 та №448 від 26.09.2008), Хмельницький обласний центр науково-технічної творчості учнівської молоді (були виділені години гурткової роботи для оплати праці вчителя школи), Летавський НВК.

Учні сільських шкіл отримали можливість брати участь в дистанційних Інтернет-олімпіадах, а з 2007 року почала діяти Інтернет-школа, яка має на меті створити умови учням сільських шкіл для більш гли бокого вивчення програмування, оволодіння мето дами наукового пізнання, ознайомлення їх із певним відкриттям, розвитку творчості та самостійності.

Щоб постійно підтримувати і підвищувати в шко лярів інтерес до факультативних занять, розвивати на вички творчої діяльності, необхідно надавати їм мо жливість займатися різними видами дослідницької ді яльності, що значно наближує процес навчання до на укового пізнання.

Спеціальні групові форми позакласної роботи включають предметні гуртки, олімпіади, турніри, наукові товариства, творчі об'єднання тощо.

Завдання школи — на основі вивчення індивіду альних особливостей учнів виявляти обдарованих вихованців, допомагати їм у самопізнанні, розвит кові, заохочувати дитячу творчість, виробляти інди відуальну програму організації навчально-пізнавальної діяльності, аби оптимально завантажувати ро зумові здібності обдарованого школяра.

В основі побудови педагогічної моделі навчально пізнавальної діяльності учнів сільської школи має лежати інформація про рівень навчально-пізнавальної активності та інші дані попередньої психолого-педагогічної діагностики. Такі дані про учнів, які навча ються в Інтернет-школі олімпійського резерву, надають методкабінети.

Два роки проект «Школа Олімпійського Резерву» працює в мережі Інтернет і відвідати її можна за адре сою http://sbs.km.ua. Як же відбувається навчання у цій дистанційній школі? Тут є два напрямки роботи, що мають привести до позитивного результату — отри мання ґрунтовних знань з основ програмування та ал горитмізації нашими учнями. Перший напрям — це є дистанційне навчання, другий — систематичне прове дення турнірів різного рівня складності.

Розглянемо спочатку, як проходить саме дистан ційне навчання. Учні мають можливість самостійно вибрати курс навчання: перший курс — «Програму вання на мові Pascal і початки алгоритмізації» скла дається з 12 уроків та другий курс — «Основи алгори тмізації» містить 9 уроків.

Кожен з уроків має таку структуру:

- вступна частина;
- теоретична частина;
- розбір прикладів програм із використанням викла деного вище матеріалу;
- різнорівневі контрольні завдання.

Особлива увага приділяється підготовці контроль них завдань і наступній глибокій перевірці цих за вдань на тестах. Усі завдання мають три рівні склад ності, які ми відповідно назвали: «Базовий», «Відмін ник» та «Олімпієць».

Наведемо приклади типових завдань для кожно го з рівнів.

### **Рівень «Базовий», урок №3 «Організація циклів» Задача 3.6**

Знайти всі числа, менші *N*, які є квадратами нату ральних чисел.

*Технічні умови*. У стандартному вхідному потоці дано ціле додатнє *N* (*N*≤1000000).

У стандартний вихідний потік вивести у порядку зростання відібрані числа.

*Вхідні дані* 30 *Вихідні дані* 1 4 9 16 25

Оскільки ми маємо приціл на підготовку наших уч нів до олімпіад з програмування, то така задача може знаходитися на найнижчій сходинці складності. За всієї своєї нескладності дана задача має два важливі моменти, на які часто не звертають увагу учні під час розв'язування цієї та подібних задач.

Розглянемо такий можливий розв'язок:

var i,n : integer; begin readln(n); for i:=1 to n do if  $frac(sqrt(i))=0$  then write(i,' '); writeln; end;

Даний розв'язок, за своєї видимої «правильності», проходить близько  $50\%$  тестів. Чому? По-перше, є помилка в алгоритмі: числа мають бути менші *N*, а в на шій програмі це не враховано. Якщо на вхід подамо 25, то програма виведе 1 4 9 16 25, що не є правиль но. Подруге, дана програма не буде вкладатися у від ведений час при  $N$ , близьких до  $10^{\scriptscriptstyle 6}$ , i, по-третє, тип змінних integer не помістить числа, з якими повинна працювати дана програма.

Можливим правильним розв'язком цієї задачі мо же бути такий варіант:

var n,k,i : longint; begin readln(n);  $k:=true(sqrt(n-1));$ for i:=1 to k do write(sqr(i),' '); writeln; end.

Так, шляхом тестування учнівських програм ми учнів поступово підводимо до максимально ефективно го розв'язку задачі і це, безумовно, приводить їх до певного олімпіадного стандарту в розв'язуванні задач.

# **Рівень «Відмінник», урок №3 «Організація циклів»**

#### **Задача 3.16 «Близнята»**

Два прості числа, різниця між якими дорівнює 2, називають «близнятами». Знайти кількість «близ нят», що не більші *N*.

*Технічні умови*. У вхідному потоці дано число *N*  $(N{\le}2\bm{\cdot}10^{\scriptscriptstyle 5})$ . У вихідний потік вивести кількість «близнят».

*Вхідні дані* 18 *Вихідні дані* 3

Ця задача вже вимагає використання вкладених ци клів та вміння ефективно визначати, чи є число простим.

Програма, що пройде всі тести, може мати такий вигляд:

```
var i,j,n,k,first :longint;
prost :boolean;
begin
 readln(n);
  k:=0;first:=2; i:=3;
  while i<=n do begin
   prost:=true;
    for i:=2 to round(sqrt(i)) do
      if i mod j=0 then begin prost:=false;
        break;end;
   if prost then begin
    if i–first=2 then inc(k); first:=i;
   end;
    inc(i,2);end;
  writeln(k);
```

```
end.
```
У цьому алгоритмі ми шукаємо кандидатів у «бли знюки» лише серед непарних чисел. Двійка, як мож ливий учасник «близнят», враховується на самому по чатку програми. Перевірка того, що число просте, робиться лише один раз для кожного з чисел. Попе реднє просте число ми зберігаємо у змінній first і цьо го нам достатньо щоб вирішити проблему щодо наяв ності «близнюків». Програма працює достатньо шви дко при наведених обмеженнях.

Якщо ж перебирати всі числа підряд або робити зайві перевірки на простоту числа, то така програма уже не буде вкладатися у відведений час на деяких тестах.

## **Рівень «Олімпієць», урок №6 «Масиви символів. Рядкові величини»**

### **Задача 6.30**

У заданому тексті знайти середню довжину слова. Слова складаються з букв латинського алфавіту та мо жуть розділятися цифрами, пропусками та символа ми пунктуації.

*Технічні умови*. У стандартному вхідному потоці мі ститься текст довжиною не більше 100000 символів, що закінчується символом «#». У стандартний вихідний потік вивести дійсне число з точністю до десятих.

*Вхідні дані* This is div easy problem.# *Вихідні дані* 4.0

Дуже цікавими в тестах до цієї задачі є такі випадки:

- символи є, а слова відсутні;
- є лише одне слово і більше жодного символу, що не є символом латинського алфавіту;
- слова розділяються багатьма пропусками;
- слова розділяються багатьма пропусками та сим волами пунктуації.

Для знаходження відповіді на поставлене завдан ня треба знати загальну кількість символів та кіль кість слів. Розглянемо такий варіант програми:

var ch,ch1 : char; kchar,kw : longint; begin kchar:=0;kw:=0;  $\text{ch}1:=\dot{ }$  ': repeat read(ch); if not (ch1 in['A'..'Z','a'..'z']) and  $(\text{ch in}[^{\iota}A'\dots Z',^{\iota}a'\dots'z']\text{)}\text{ then inc(kw)};$ if ch in['A'..'Z','a'..'z'] then inc(kchar); ch1:=ch; until ch='#'; if kw<>0 then writeln(kchar/kw:0:1) else writeln(0.0:0:1);

end.

Перше розгалуження в циклі веде підрахунок слів, а друге — лічить символи латинського алфаві ту. Під час виведення результату враховуємо те, що кількість слів може дорівнювати 0.

Учні, що виявили бажання у нас навчатися, після реєстрації отримують доступ до певного уроку. Вико нані завдання вони відправляють листом із вкладени ми файлами на скриньку вчителя. Учитель перевіряє завдання з використанням автоматизованої системи пе ревірки, але при цьому він має можливість візуально контролювати проходження тестів. Крім цього форму ються текстові файли з інформацією про роботу програ ми з кожним тестом самою перевіряючою системою. Знаючи результати перевірки та сервісні повідомлен ня системи перевірки, учитель робить аналіз помилок та робить відповідні повідомлення для учня.

Варто зазначити, що навчання є індивідуальним, і для окремого учня може бути окрема система роботи. Наприклад, якщо учень уже має певні навички розв'я зування задач, то він може отримувати лише резуль тати перевірки без коментарів та зауважень вчителя. Йому потрібно самостійно провести аналіз своїх розв'я зків та зробити відповідні правки у програмах.

Свої результати учні отримують у вигляді елект ронних таблиць. Приклад результатів можна бачити на рис. 1 та 2.

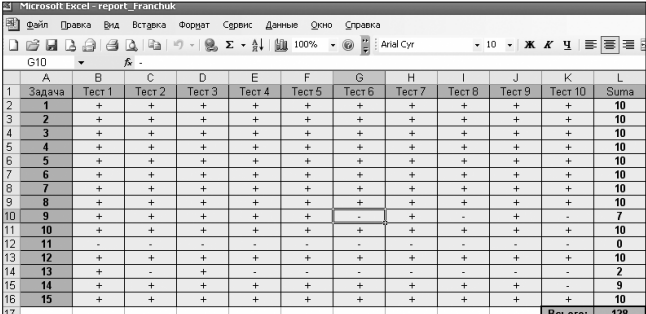

Рис. 1. Результати перевірки завдань до уроку 8

Для спілкування з учи телем в учнів є такі мож ливості:

- відправити лист на по штову скриньку;
- залишити повідомлен ня на сайті у розділі «Питання/Відповіді»;  $\bullet$ ICQ:

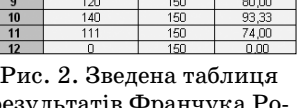

Skype.

результатів Франчука Ро мана

Тепер розглянемо другий напрям роботи проекту «Школа Олімпійського Резерву» — турніри. Як пра вило, турніри проводяться на початку кожного міся ця. Задачі підбираються так, що турнір може мати та кі рівні складності: легкий — 'Easy', середній — 'Medium' та важкий — 'Hard'. Для того щоб мати уявлення про турніри, розглянемо задачі турніру «Серед чисел». Цей турнір має класифікацію склад ності — 'Medium'.

**Задача 1**. Ціле число *N* складається не менше, ніж із двох цифр. Василько виконує над цим числом таку опе рацію: він закреслює останню цифру, отримує число *M* і обчислює *N*−*M* (10≤*N*−*M*≤10<sup>18</sup>). При цьому він знайшов спосіб як, знаючи *N*–*M*, знайти *N*. Попробуй те написати програму, що зможе це робити.

*Формат вхідних даних*. У стандартному вхідному потоці задається ціле число *N*–*M*.

*Формат вихідних даних*. У стандартний вихід ний потік вивести через пропуск всі можливі значен ня *N* у зростаючому порядку.

*Вхідні дані* 18 *Вихідні дані* 19 20

*Ідея*. Нехай *N*=10*X*+*a*, де *а* — остання цифра чи  $c$ ла *N* (0 $\leq a \leq 9$ ). Тоді *M*=*X*, *N*–*M*=10*X*+*a*–*X*=9*X*+*a*. Позначимо *n*=*N*–*M*. Тоді *a*=*n*mod 9, *X*=(*n*–a)/9. Оче видно, що результатом буде *N*=10*X*+*a*=10(*n*–*a*)/9+ *n* mod 9.

Якщо *a*=*n* mod 9=0, то остання цифра *a* може до рівнювати 9. Тоді *X*=(*n*–9)/9=*n*/9–1, звідки *N*=10\* *X*+*a*=10(*n*/9+1)+9.

Таким чином, якщо значення *N*–*M*ділиться на 9, то маємо два різних значення *N*. Інакше — одне. За лишається це ж саме відтворити у програмі.

var  $a,n,x : \text{int}64;$ 

begin readln(n); a:=n mod 9;  $x:=(n-a)$  div 9; if a=0 then write( $10*(x-1)+9$ , '); writeln $(10*x+a)$ ; end.

**Задача 2**. Вам буде дано натуральне число *N*, не бі льше 10000, що не ділиться націло ні на 2, ні на 5. Ду маю, існують числа, які складаються лише з оди ниць і при цьому діляться на *N*. Підрахуйте кіль кість одиниць в мінімальному такому числі.

*Формат вхідних даних*. У стандартному вхідному потоці міститься натуральне *N*.

*Формат вихідних даних*. У стандартний вихід ний потік вивести кількість одиниць у числі, що від повідає умові задачі.

*Вхідні дані* 3

*Вихідні дані*

3

*Коментар*. Шукане число 111 і воно складається з трьох одиниць.

 $I$ дея. Побудуємо послідовність чисел  $a_1$ =1,  $a_i$ =  $(10a<sub>i</sub>-1+1)$  mod 10.  $a<sub>i</sub>$  буде містити залишок від ділення числа, що складається з *і*одиниць, на *n*. Як тіль ки для деякого *і* значення *ai* стане рівним 0, то зупи няємо ітерацію. Число, що складається з *і* одиниць, ділиться націло на *n*.

**Програма**

var one,count,i,n : longint; begin readln(n);

one:=1;count:=1; while (one  $>0$ ) and (n $>1$ ) do begin one:= $(one*10+1) \mod n$ ; inc(count); end; writeln(count);

end.

**Задача 3**. Для заданого цілого *x*визначимо функ цію *d*(*x*), що дорівнює добутку цифр числа *x*. Побуду ємо таку числову послідовність: *x*, *d*(*x*), *d*(*d*(*x*)), …. На звемо стійкістю числа *x*найменший індекс одноциф рового числа у побудованій послідовності. Нумерацію індексів починаємо з нуля. Наприклад, для *x*=99 бу демо мати: *d*(99)=9•9=81, *d*(81)=8•1=8. Отже, стій кість числа 99 дорівнює 2.

*Формат вхідних даних*. У стандартному вхідному потоці задається  $x$  ( $0 \le x \le 2 \cdot 10^9$ ).

*Формат вихідних даних*. У стандартний вихід ний потік вивести його стійкість.

*Вихідні дані* 99

# *Вихідні дані*

### $\mathfrak{D}$

*Ідея алгоритму*. Послідовно отримуємо значення  $x, d(x), d(d(x))$ , ….до тих пір, поки чергове число не буде менше 10. Це все.

## **Програма**

var n,t,res,c : longint; begin readln(n); res:=0; while  $n>=10$  do begin t:=n; c:=1; while t>0 do begin  $c:=c*(t \mod 10);$ t:=t div 10; end; n:=c;inc(res); end; writeln(res); end.

Результати турніру «Серед чисел» зображені на рис. 3. Їх можна також подивитися на http://sbs.km.ua/ olimp/olimp/019/result/result.htm.

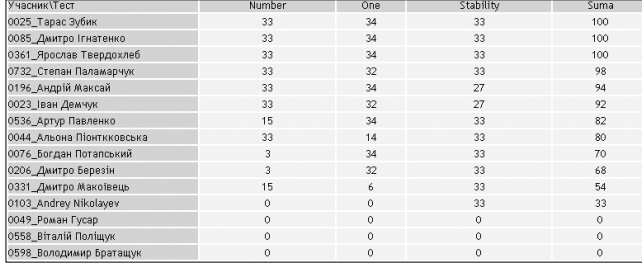

Рис. 3. Результати турніру «Серед чисел» на SBS

Цікавим є те, що серед 15 учасників турніру є 7 уч нів, що брали участь у Всеукраїнській олімпіаді з ін форматики у Львові. Будемо сподіватися, що й інші 8 учасників турніру візьмуть участь у Всеукраїнській олімпіаді 2009 року в м. Хмельницькому. Ми щиро їм цього бажаємо.

Ще один цікавий факт. Із 34х учнів, які зараз навчаються у «Школі Олімпійського Резерву», 11 (30%) стали учасниками обласної олімпіади.

З початку роботи дистанційної школи до моменту підготовки статті вже відбулося 23 турніри, у яких взя ли участь 367 учасників (табл. 1). Перший турнір стартував 24.12.2006 року.

Запрошуємо на наші сайти учнів з інших обла стей. Наприклад, відкриту дистанційну Інтернет олімпіаду сезону 2008 року виграв учень ліцею при Кременчуцькому педучилищі ім. А.С. Макаренка Д.С. Ігнатенко (http://olympiada.km.ua/info/ ol\_08\_09/files/ tury.html). Другим став найсильні ший олімпієць Хмельниччини Зубик Тарас. Споді ваємося, що між ними буде основна боротьба на Всеукраїнській олімпіаді у 2009 році, яка відбудеть ся у м. Хмельницькому.

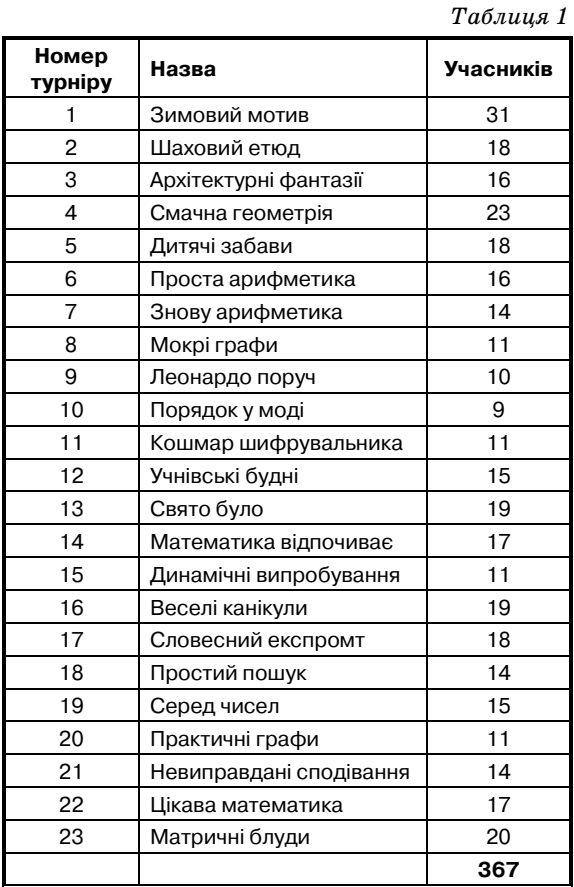

#### **Література**

- 1. *Атаманчук П.С.* Теорія і методика управління пізнавальною ді яльністю старшокласників у навчанні фізики: Дис. ... д-ра пед. наук: 13.00.02 / Кам'янець-Подільський держ. педагогічний ун-т. - Кам'янець-Подільський, 2000. - 470 с. - Бібліогр.: с. 369–446.
- 2. *Долбенко Т.О.* Активізація пізнавальної діяльності підлітків: Мо нографія / Київ. нац. ун-т культури і мистецтв. - К.: ТОВ «Видав. Аратта», 2003. — 243 с.
- 3. *Житник Б. О*. Методи навчання та активізації пізнавальної ді яльності учнів // Управління школою. — 2005. — №13. — С. 9–28.
- 4. *Жук Ю.О.* Методи педагогічних досліджень з використанням глобальної мережі Інтернет // Комп'ютер у школі та сім'ї. — 2004. — №1 — С. 11–14.
- 5. Костишина Г. І. Формування навчально-пізнавальної діяльності студентів вищих технічних навчальних закладів: Дис. ... канд. пед. наук: 13.00.04 / Тернопільський держ. педагогічний ун-т ім. Володимира Гнатюка. — Т., 2003. — 251 с. — Бібліо $rn: c. 192 - 213$ .
- 6. *Кравченко Л.* Персональний комп'ютер на уроці математики як засіб активізації пізнавальної діяльності учнів // Математи ка в школах України. — 2004. — №2. — С. 8–11.
- 7. *Лукьяшко О.В.* Активізація пізнавальної діяльності підлітків на основі використання навчальних інновацій : На прикладі ви вчення гуманітарних дисциплін учнями 7–8 класів : Дис. ... канд. пед. наук : 13.00.01 Челябінськ, 2005
- 8. www.olympiada.km.ua сайт для організації роботи з обда рованими учнями.
- 9. www.sbs.km.ua школа олімпійського резерву з програму вання.
- 10. www.hoippo.km.ua сайт Хмельницького ОІППО.
- ✯ ✯ ✯